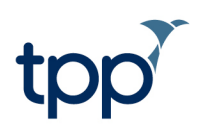

# **SystmOne Sharing Details**

Author – Steve Howes (Dorset CCG) Date – 2018/11/13 Version – 2.0

## **How we share your personal data in SystmOne**

As your GP Practice, we have set the following practice settings for all our registered patients whose detailed electronic health (and where applicable social care) record is in our possession and within the clinical computer system, SystmOne. However, we recognise that each of our patients have differing health and social care needs and you may wish to control yourself how your personal data is shared. This can be done via 'Your Choices' stated below.

#### *Implied consent to make your record available to all organisations (locally without verification/ security process and nationally using the verification/security process)*

We assume that you are happy to share your detailed electronic health (and where applicable social care) record to anyone that cares for you.

## **We therefore make your record available to all NHS commissioned services (locally without verification) and to all local authorities providing health and social care services, using the clinical record computer system, SystmOne**.

This allows for anyone at these organisations who have the appropriate controls/verification to retrieve your electronic record, once you are registered for care. However, these individuals should only legitimately access your record to provide you with care services. They must also record your permission to view your record.

The types of organisation, which could be involved in your direct care and therefore need access to your electronic record are:

- GP practices
- Primary Care Networks
- Community services (for example, physiotherapy, diabetic clinics, district nursing, rehabilitation centres)
- Referral triage centres (services determining which organisation should care for you)
- Child Health
- Urgent Care (for example, A&E, Minor Injury Units (MIU) and Out of Hours services)
- Community Hospitals
- Palliative Care
- Care Homes
- Offender Health (care providers within organisations such as Prisons and Custody Suites)
- **NHS Hospitals**
- NHS Mental Health Services
- Social Care– registered and regulated professionals within social care organisations coordinating care (not social care providers)
- Community Pharmacy

To find out more about these types of organisation please go to the following webpage: [http://www.tpp-uk.com/](http://www.tpp-uk.com/products/systmone/modules) [products/systmone/modules](http://www.tpp-uk.com/products/systmone/modules) or talk to a member of your GP Practice.

If you are not happy to share your electronic record in this way, please let us know as soon as possible so that we can record your dissent (refusal of permission) and stop your record from being accessed outside of the GP practice. You can choose to refuse your permission for any organisation having access to your GP record.

Where we have not implied your consent or dissent then your record will not be shared.

For example the diagram below shows that the patient has agreed to share his medical records with the District Nurse and the surgery. However, whilst he is happy for his GP to see notes made by the local smoking cessation adviser he doesn't want the adviser to have access to his other medical records.

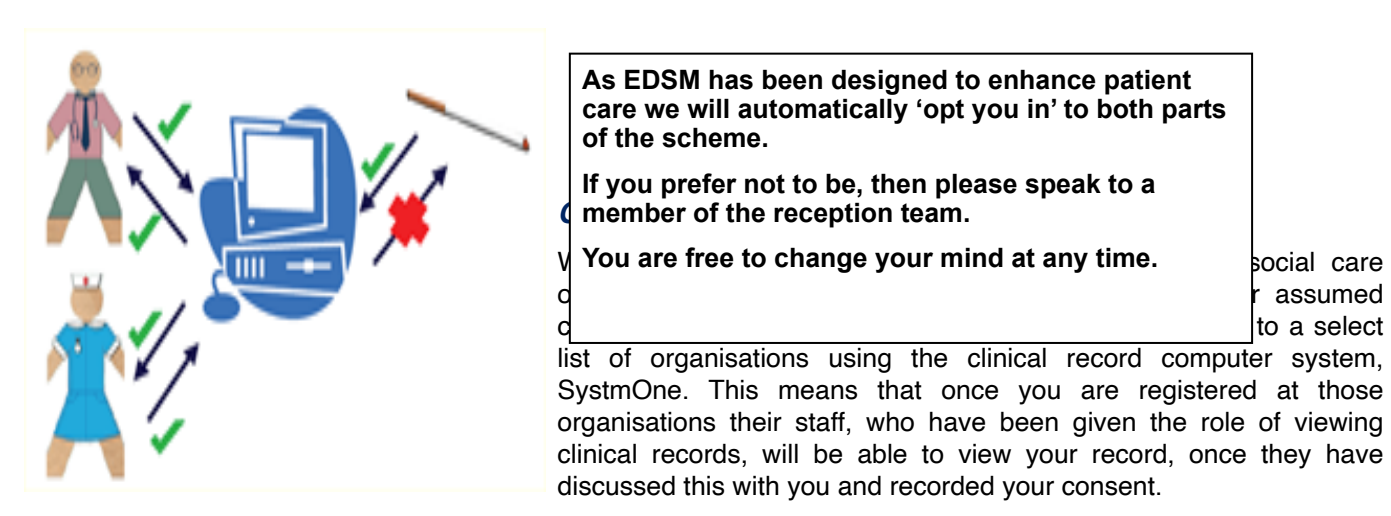

These organisations are stated on our website.

All other health and social care organisations require you to verify their access (see verification section below).

#### *Organisations we make your record available to, subject to you providing a security code*

It is not always possible to predict the specific health and social care services that you may require in the future. For example, you may require a specialist service or need to be treated whilst away on holiday in another part of the country. Therefore, where we have assumed your consent we make your electronic health (and where applicable social care) record available to organisations subject to you providing them with a verification (security) code if/when you present there for care; it's similar to the verification (security) process you may be familiar with using for internet banking. Without this code the organisation will not be able to access your record.

Verification only applies to those health and social care organisations, using the clinical record computer system SystmOne, who are not mentioned above, as those who we have chosen to automatically share with (see above), or those mentioned below who we have chosen not to share with (see below). All other NHS commissioned services and local authorities providing health and social care services, using SystmOne, must ask you to provide verification via a PIN number sent to your phone and/or email address. Without this PIN number provided to the organisations, they will be unable to access your electronic record. unless you put that organisation on your personal sharing list – see [Your choice](#page-2-0)- or ask the GP practice to add them to their sharing list.

You will only be required to provide the PIN number to that particular organisation once (e.g. each referral, A&E attendance, contact with an out of hour's service). As soon as the verification (security) code is provided, the individuals at the organisation will continue to have access to your record to treat you for that particular matter/ condition/referral, until you change your mind and ask that organisation to record refusal of your permission. Only staff with the appropriate job functions, granted to them by the organisation and only those providing you with care services, should legitimately access your record, once they have obtained your consent.

#### *Organisations we do not make your record available to and are prevented from obtaining a security code from you*

We prevent your detailed SystmOne electronic health (and where applicable social care) record from being available to a list of health and social care organisations, no matter whether your consent has been obtained. These organisations are stated below. We do not expect that these health and social care services will ever need to access your detailed electronic record, nor do we consider that we have sufficient information about their data access and security policies to make your record available.

If you wish to ensure that one or all of these organisations can access your record then the options available to you are explained below in 'Your Choice'.

## <span id="page-2-0"></span>**Your choice**

You may not agree with the health and social care organisations we have chosen to have access to your detailed electronic health (and where applicable social care) record (the practice default). You can therefore control this yourself. Your choice will override our settings. You have the following options:

- **No organisations require you to provide a security code** You can give your permission to allow all NHS commissioned services and local authorities providing health and social care services, using the clinical record computer system, SystmOne, to access your record. This allows for any individual at these organisations (who have the appropriate access controls) to retrieve your electronic record, only after you are registered with them for care. These individuals should only legitimately access your record to provide you with care services and they should always request and gain your consent before doing so.
- **Dissent/Refusal of your permission**  You can refuse your permission for your record to become available to all NHS commissioned services and local authorities providing health and social care services, using the clinical record computer system, SystmOne, which prevents us sharing your clinical record to any other organisation involved in your care. Please carefully consider the benefits of sharing your record, mentioned [why] and [sharing your record] before choosing this option.
- All organisations require you to provide a security code You can require that all health and social care organisations must ask you for a PIN number on your first visit to that service. This allows you to verify/confirm that each individual organisation should have access to your record, as they are legitimately involved in your care. You will require access to either a mobile phone or email account, as a PIN will be sent to you. [Alternatively, you will need access to SystmOnline to accept or reject a share request sent to your account by the organisation wishing to view your record. Please contact your GP or GP receptionist to request to be enabled for SystmOnline]
- **Custom lists** You can put together your own personal lists for access, adding organisations to each of the 3 lists i.e. does not require a security code (allowed list), requires a security code (verification list) and cannot access (prohibited list). The functionality for each list will act as described above, but it is you who can determine the level of access, which applies to them. This should be done in conjunction with your GP to ensure you understand the full implications of your decisions.
- **Marking items as private** If you have had a consultation about a particularly sensitive matter, you can ask for this section of your record to be marked as private. That way, even if you consent for another

service to see your record, that consultation will not be shown outside the organisation that recorded it. However, if the consent override function is used, then consultations marked as private can be accessed by the other service/organisation performing the override.

When deciding which option to choose it is important to consider that your detailed record allows for an overall picture of your health and wellbeing to be assessed. This in turn helps health and social care professionals diagnose and prescribe appropriate courses of treatment to you. This ensures that the most safe and efficient care is provided. It will prevent you from having to repeat your medical history and remember every detail, which may or may not be relevant, to every health and social care professional involved in your care. Lack of access to your information may lead to misdiagnosis, inappropriate prescribing of medication or tests and/or ineffective treatment.

You can make the above changes at any time by contacting your GP Practice or by logging onto your SystmOnline account.

# **Available audits**

Audits are useful for your understanding about the types of organisation and individual(s) who are viewing your record. They allow you to raise any concerns about potential illegitimate or unnecessary access of your personal data with the relevant person or organisation. The ability to audit record access is a significant benefit of electronic records over paper records as it allows for a visible trail to be available to you in the following ways:

- **Alerts** You can opt to receive an alert via SMS or email every time an individual at any health and social care organisation attempts to record your consent to view your record. This means that you can be confident that the appropriate people are viewing your record and you can raise concerns with any organisation where you feel this is not the case.
- **SystmOnline Record Audit** You can view which organisations have accessed your electronic health (and where applicable social care) record within SystmOnline. Ability to access this audit in SystmOnline is controlled by your GP. Any concerns about access can be raised with the relevant organisation.

## **Any questions?**

If you have any questions, please speak to reception. If necessary, the receptionist will arrange for someone to give you a call.